**FreeSmith Video Player Crack Free**

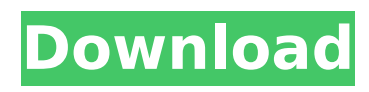

## **FreeSmith Video Player Crack Free Download Latest**

Soution If you are facing errors while trying to play your media files, feel free to contact us via our webform. Alternatively, you can also contact us by leaving a message in the comments below. It'll ensure you get a reply in 24 hours or less. You've read and agree to the privacy policy and legal compliance section. I agree to receive important information regarding offers and promotions in my email newsletter from the support@apptacularsoft.com. If you'd like to know more, read our FAQs. When will my order be delivered? Your order will be shipped within the next business days! You will be informed by e-mail and/or sms. Why am I receiving errors when trying to play my media files? Sometimes, some media files are corrupted or incomplete, which may cause errors when they're played. If you still get errors, you can try to use a different player, download the videos to your computer and play them manually, or try to update your system. If still having problems, feel free to contact us by leaving a message in the comments below. How can I manage my webinars? After logging into your DSAaccount.com, you can manage all your webinars. You can access all features by clicking on your name in the top-right corner of the screen. How can I watch my personal webinars on the mobile app? You can watch your webinars, or even download or record them, by logging into your DSA account.com. How can I edit the contents of my webinars? If you are managing a webinar, you can access all your webinars by clicking on your name in the top-right corner of the screen. You can see a list with all your webinars and then click on them to edit the description, the content, the duration, the status, the text, and many other stuff. You can also delete a webinar, if you want, or change its order. Can I record my webinars? Yes! If you want to record your webinars, you have to log into your DSA account.com and go to the webinar that you want to record. You can also download your recorded webinar to any device. How can I comment on my webinars?

## **FreeSmith Video Player Registration Code [Win/Mac] [Latest]**

FreeSmith Video Player Cracked 2022 Latest Version is a simple program that was designed to play any type of media files in a straightforward manner. The software can be used to play, pause and stop video clips, select chapters, adjust the volume and other similar functions. Users can also add subtitles, adjust the image format, display play speed, and navigate between the previously viewed clip and next one. Also, you can adjust the size, ratio, and orientation of images, as well as flip them horizontally or vertically. FreeSmith Video Player is an all-in-one media player and converter, supporting most media formats. Other functions include online video streaming, video conversion and others. You can set the application to automatically run when your Windows PC starts. In addition to that, the software has an intuitive and clean user interface that you can use very quickly to play videos. Some of the most interesting features of this application are the support for Soundcloud integration and media file import and conversion via "drag and drop" method. Furthermore, FreeSmith Video Player is freeware. FreeSmith Video Player vs other similar software: We're not sure which one of the following similar freeware products to use as a replacement. Each of them might suit your needs better than FreeSmith Video Player does. Arrow Media Player 7.0 is a simple to use player for Windows operating systems, which will allow you to play, view and manage videos, DVDs and other multimedia files and also can stream some media content. Now you can add subtitles, adjust the size, orientation and other features of the video. Moreover, the software does not need a separate codec to support playing media files. Also, Arrow Media Player is portable and free of charge. Media Player Classic is a easy-to-use video player and has a simple interface. You can play your media files without downloading any codecs and can add subtitles, adjust the image quality and otherwise. It can save your changes to the settings and cache files in your temp directory. The player supports playing most media formats including videos, audio, photos and others. It's highly compatible with Windows Vista and Windows 7 systems and does not require any additional codecs to be installed. Other features include automatic recording of video, adjusting the volume and subtitles and the ability to support 4K and 5K video. The software works on Windows 7, Windows 8, Windows 10, Windows Server 2008, Windows Server 2008 R2, Windows Vista and Windows Server 2003. VLC is a fast b7e8fdf5c8

## **FreeSmith Video Player Crack**

Windows & Mac OS X Video Player is a free application, which can help you enjoy video files on your system. The program's interface is clean and simple - you can directly play the video files that you have stored in different formats. You can change the output format of the file as you like by changing the setting in the 'default output' tab. You can adjust the volume, trim the clip, set the bitrate, and other media settings. Moreover, you can import files via the file browser and "drag and drop" method. You can also access the files that are stored on your hard drive and network with ease. The program also has a built-in media player, so you can browse your media files without opening any other application. Furthermore, you can add subtitles to your video files. You can also seek to a particular frame, jump to a particular position, adjust the size of the image and play the previous/next clip. The program does not require much system resources, it has a good response time and didn't freeze, crash, or pop up errors. Unfortunately, there is no help file available, which is a huge downside for novices. We recommend Windows & Mac OS X Video Player to all users. Windows & Mac OS X Video Player Windows & Mac OS X Video Player Review: Windows & Mac OS X Video Player is a free application, which can help you enjoy video files on your system. The program's interface is clean and simple - you can directly play the video files that you have stored in different formats. You can change the output format of the file as you like by changing the setting in the 'default output' tab. You can adjust the volume, trim the clip, set the bitrate, and other media settings. Moreover, you can import files via the file browser and "drag and drop" method. You can also access the files that are stored on your hard drive and network with ease. The program also has a built-in media player, so you can browse your media files without opening any other application. Furthermore, you can add subtitles to your video files. You can also seek to a particular frame, jump to a particular position, adjust the size of the image and play the previous/next clip. The program does not require much system resources, it has a good response time and didn't freeze, crash, or pop up errors. Unfortunately

## **What's New In?**

With this easy-to-use video player, you can play any kind of video files without any hassle. It supports almost all popular audio and video formats, including AVI, WMV, MOV, MP4, MPEG, MKV, 3GP, 3G2, MP3, AAC, WMA, WAV, RM, FLAC, OGG, M4A, MP3, oGG, etc. Moreover, this program allows you to read text/HTML files, take screenshots, convert video and audio, create MP3/ogg audio files, import/export files, play music/audio/video, view metadata (artist, title, album), etc. You can use it as a stand-alone player or as a helper to other media players. Key Features: - play almost all audio and video files support almost all popular audio and video formats - the file library can be displayed via the drop down menu or through the file browser - powerful video filters to improve the quality of the video; e.g. contrast, brightness, gamma, etc. - video player can capture the screen - the file list can be displayed in various different sizes and at different resolutions - you can play selected clip in the main window - the option to play the selected clip in full screen - the option to play the selected clip in high speed - the option to play the selected clip in slow speed - the option to play the selected clip in fast speed - you can pause the selected clip - you can stop the selected clip - you can fast forward and reverse the selected clip - you can skip the selected clip - you can play the previous and next clip - you can jump to particular frame - you can control the volume - you can adjust the brightness and contrast - you can rotate the image horizontally or vertically - you can set a resolution - you can set a file type - you can set a list sort order - you can add the selected file to the playlist - you can delete the playlist - you can set file type restrictions - you can duplicate playlist - you can share playlist with other Windows users you can export video to MOV, WMV, MP4, 3GP, 3G2, MP3, AAC, WMA, WAV, RM, FLAC, OGG, M4A, MP3, oGG - you can view the video/audio metadata